## Praca z uczniem zdolnym na lekcjach

# i zajęciach pozalekcyjnych z geografii

Doradca metodyczny geografii CEN Koszalin Jolanta Piątkowska

"POMÓŻMY DZIECIOM, BY KAŻDY Z NICH STAŁ SIĘ TYM, KIM STAĆ SIĘ MOŻE"

JANUSZ KORCZAK

#### Jak przygotowuję uczniów uzdolnionych do konkursów przedmiotowych?

- **•** Praca z uczniem zdolnym, szczególnie zainteresowanym przedmiotem jest jednym z aspektów pracy nauczyciela i stanowi ważny element w indywidualizacji nauczania.
- ▶ Uczeń zdolny, co to znaczy? Jaki to uczeń? W moim przekonaniu, to uczeń mądry i pracowity.
- Jeśli ktoś uważa, że wystarczy znaleźć ucznia, który posiada opisane cechy, a więc jest uzdolniony i trochę mu pomóc, a on zostanie laureatem konkursu, to się myli. Wiem z doświadczenia, że jest to niemożliwe. Każdy sukces wymaga ogromnego wysiłku, zarówno ze strony ucznia, jak i nauczyciela.
- Samodzielność uczniów w zdobywaniu wiedzy, na tym etapie edukacji, nie jest jeszcze wystarczająco rozwinięta. To nauczyciel powinien być inspiratorem, ekspertem i organizatorem samodzielnej pracy i własnych poszukiwań uczniów.
- Uczeń podejmując decyzje o przystąpieniu do konkursu nie zdaje sobie sprawy, jak ogromny to wysiłek. Ważne, aby podtrzymywać jego entuzjazm, budować wiarę w powodzenie i skuteczność jego działań. Wyznaczyć cele krótkoterminowe i cel główny oraz zorganizować pracę w czasie.
- Planowanie i konsekwentne realizowanie celów jest koniecznym warunkiem sukcesu.
- Ważna jest też współpraca z rodzicami ucznia. To oni czuwają, aby praca ucznia w domu przebiegała systematycznie. Rodzice są wsparciem dla dziecka w trudnych chwilach, wymagających wysiłku, a takich jest wiele.
- Inicjatywa uczęszczania na zajęcia geograficzne i chęć uczestnictwa w konkursie wypływa najczęściej od samych uczniów. Być może dlatego, że ich starsi koledzy corocznie osiągają sukcesy.

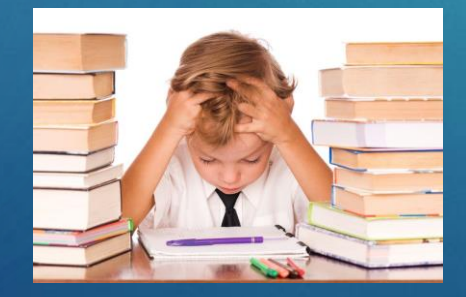

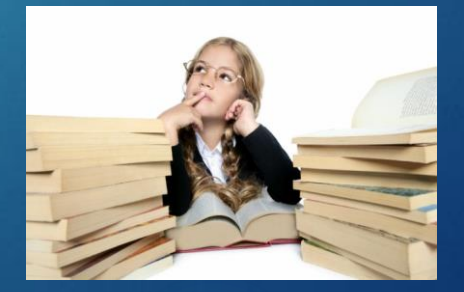

 Aby zmotywować uczniów do wzięcia udziału we wszelkiego rodzaju konkursach, trzeba umiejętnie wpłynąć na ich chęci, rozbudzić zainteresowania i pozytywne nastawienie do uczestnictwa w konkursach. Takie podejście pedagoga pozwala uczniom w pełni zaangażować się w realizację projektu konkursów.

 Pomocne w przygotowaniu uczniów do konkursów szkolnych i pozaszkolnych jest uczestnictwo w zajęciach pozalekcyjnych, podczas których uczniowie poznają zagadnienia wykraczające poza program nauczania w szkole podstawowej. Poszerzają swoją wiedzę, rozwijają swoje zdolności, kształtują logiczne myślenie.

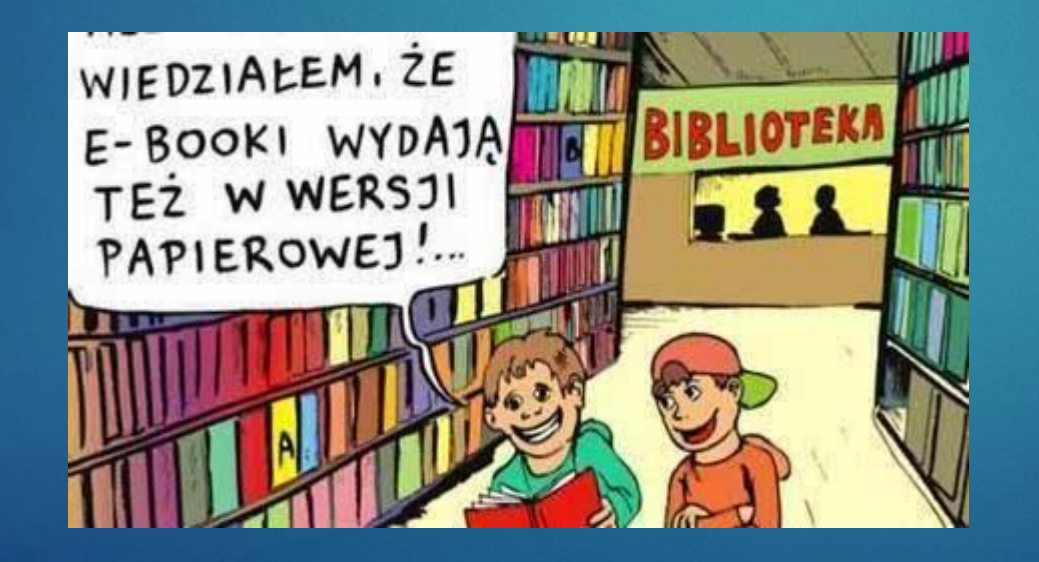

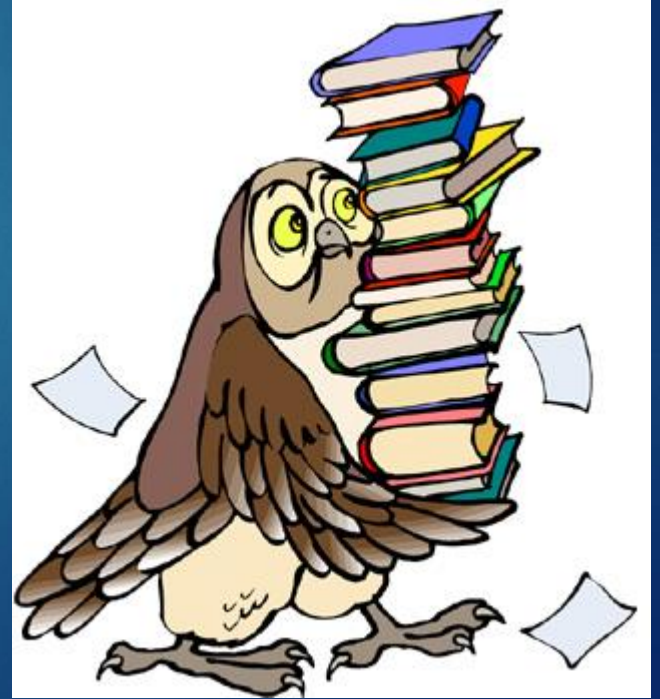

# Etapy przygotowania do konkursu

- Rozwiązujemy testy, powtarzamy treści zaplanowane na etap szkolnego konkursu.
- Do drugiego etapu kwalifikuje się zwykle jeden lub dwóch uczniów. Pracujemy wtedy bardzo intensywnie.
- Ważna jest wizualizacja procesów, zjawisk, obiektów przyrodniczych. W tym celu wykorzystuję filmy, zdjęcia i animacje oraz tablicę interaktywną.
- Następnie rozwiązujemy mnóstwo testów, które gromadziłam przez wiele lat.
- Potem poszerzamy wiedzę z innych proponowanych przez organizatora konkursu publikacji, zgodnie z założeniem, że konkurs zawiera treści wykraczające poza podstawę programową.
- Możemy ucznia uzdolnionego , zainteresowanego Przedmiotem mianować asystentem przedmiotowym – jest to element niezwykle motywujący dzieci i młodzież do dodatkowych działań. Ta forma jest szczególnie polecana podczas zajęć pozalekcyjnych.
- Jednak szczególną rolę w rozwijaniu kompetencji badawczych, rozwijaniu pasji do przedmiotu odgrywają zajęcia terenowe. Podczas tej formy zajęć możemy rozpoznawać zdolności uczniów, rozmiłować ich w pięknie ziemi ojczystej, wyrabiać u uczniów nawyk obserwacji terenowych, praktycznego zastosowania wiedzy geograficznej, a przede wszystkim budować atmosferę sprzyjającą uczeniu się, opartą na poczuciu własnej wartości, zaangażowania, samodzielności, współpracy, świadomości i odpowiedzialności.

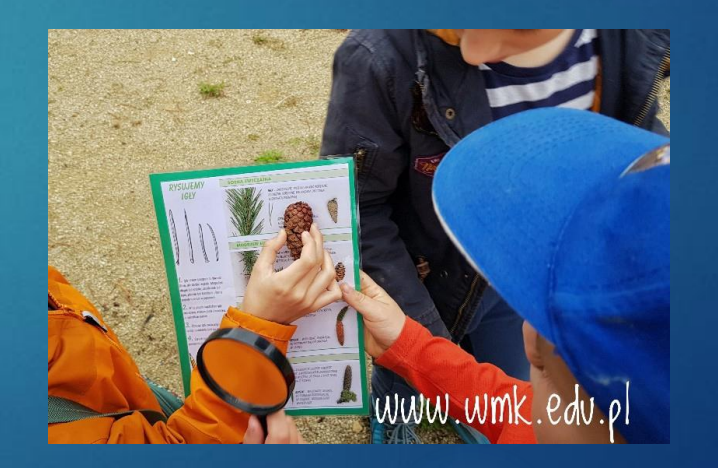

#### Wirtualne wyprawy

 Coraz większą popularnością cieszą się wyprawy w postaci questów [\(https://questy.com.pl/](https://questy.com.pl/)

 Można również skorzystać z warsztatów w ramach TRInO – Turystyczno-Rekreacyjne Imprezy na Orientację. Szczegóły dostępne na stronie: <http://trino.pttk.pl/co-to-jest-trino>

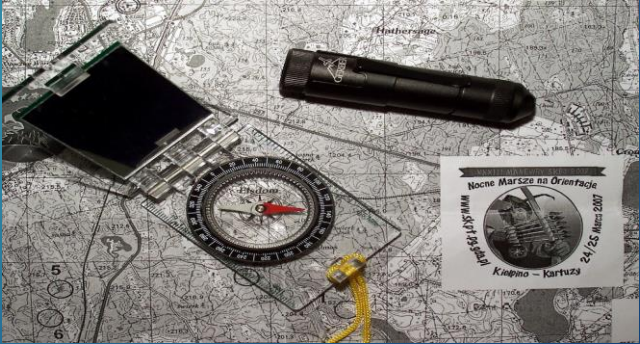

#### Google Earth

- Google Earth to darmowy program generujący na ekranie komputera wirtualny globus. Można na nim oglądać zdjęcia satelitarne, mapy, fotografie terenu, budynki w widoku 3D i wiele więcej. Po wpisaniu celu albo dowolnego adresu na świecie Google Earth zaprowadzi nas do wybranego miejsca, pokazując po drodze widoki dostępne tylko dla ptaków.
- Google Earth ma różne funkcje, które możemy wykorzystać podczas lekcji. Możemy między innymi:
- ❑ zobaczyć zdjęcia, filmy i informacje tekstowe o niemal każdym miejscu na świecie,
- ❑ Opublikować w Google Earth własne zdjęcia, filmy i teksty, w wielu miejscach odbyć podróż w czasie, włącznie z oglądaniem historycznych zdjęć lotniczych,
- ❑ badać życie podwodne oceanów, a także zwiedzać ulice miast.
- Aby korzystać z aplikacji Google Earth możemy zainstalować ja na swoim komputerze lub wejść przez stronę internetową <https://www.google.com/intl/pl/earth/>

#### **Skąd pochodzą zdjęcia w Google Earth?**

- Pierwsze źródło stanowią satelity. Aparaty satelitarne przez cały czas fotografują duże fragmenty powierzchni Ziemi. Głównym dostawcą zdjęć dla Google jest firma Digital Globe, która za pomocą trzech satelitów wykonuje zdjęcia Ziemi w wysokiej rozdzielczości.
- Drugie źródło stanowią samoloty i śmigłowce, a ostatnio także urządzenia UAV. Przy dużym przybliżeniu się do powierzchni Ziemi zobaczymy zdjęcia, które zostały wykonane z samolotów, a w nielicznych przypadkach – ze śmigłowców. W przeciwieństwie do zdjęć satelitarnych, na tych fotografiach nigdy nie widać chmur, ponieważ zdjęcia lotnicze robione są tylko przy dobrej pogodzie. UAV fotografują obszar z raczej niskiej wysokości.
- Podczas lekcji z wykorzystaniem Google Earth można wędrować wirtualnie po całej kuli ziemskiej, po lądzie, a także po dnie oceanu.

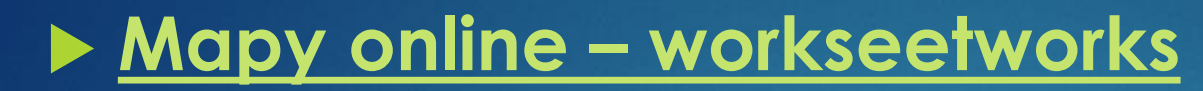

<https://www.worksheetworks.com/geography.html>

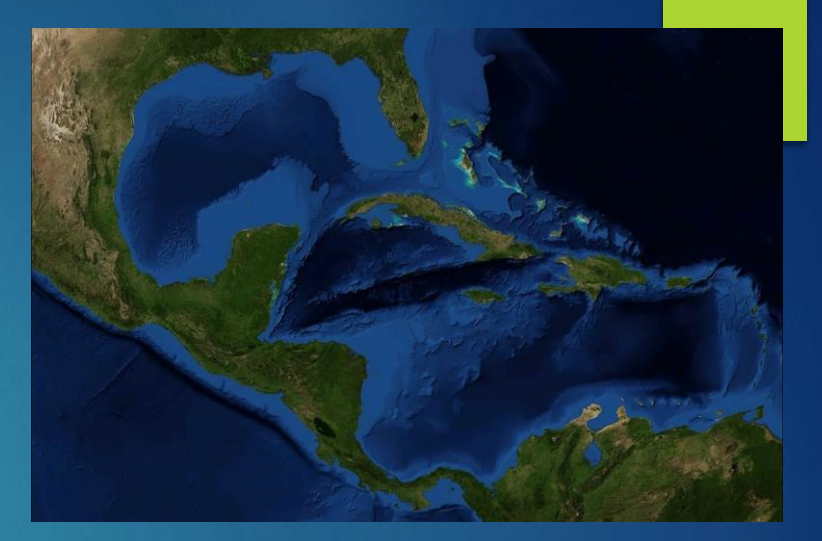

#### **Filmy na youtubie –Da Vinci TV Polska czy ZPE**

[https://www.youtube.com/channel/UCZEVfuMw1q-biS18tME5\\_dw](https://www.youtube.com/channel/UCZEVfuMw1q-biS18tME5_dw)

<https://zpe.gov.pl/>

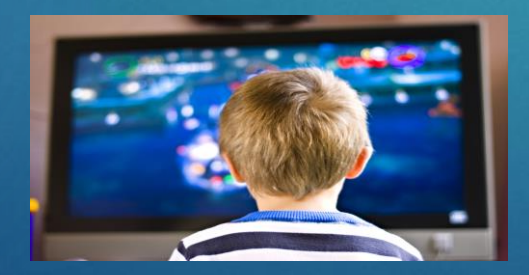

## Narzedzia - [generator](https://progmar.net.pl/szkola/panel-nauczyciela/narzedzia/generator-krzyzowek) krzyzówek

[https://progmar.net.pl/szkola/panel-nauczyciela/narzedzia/generator](https://progmar.net.pl/szkola/panel-nauczyciela/narzedzia/generator-krzyzowek)[krzyzowek](https://progmar.net.pl/szkola/panel-nauczyciela/narzedzia/generator-krzyzowek)

**Przeniesienie się wirtualnie w dane miejsce na mapie (odgłosy,** zjawiska)

<https://www.naturesoundmap.com/>

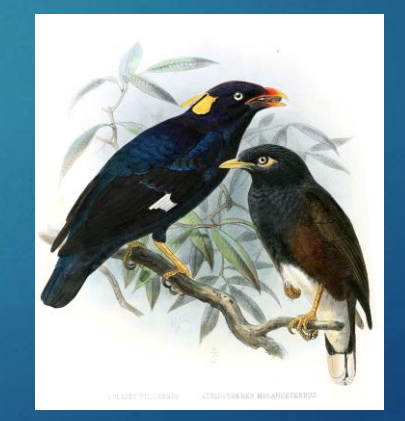

#### Czasopisma

Warto polecać uczniom wykorzystanie czasopism np.:

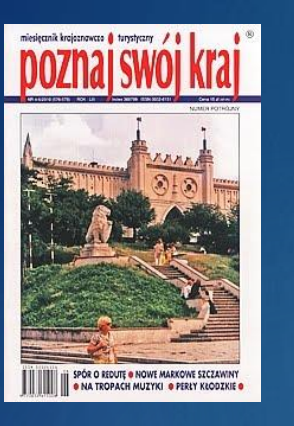

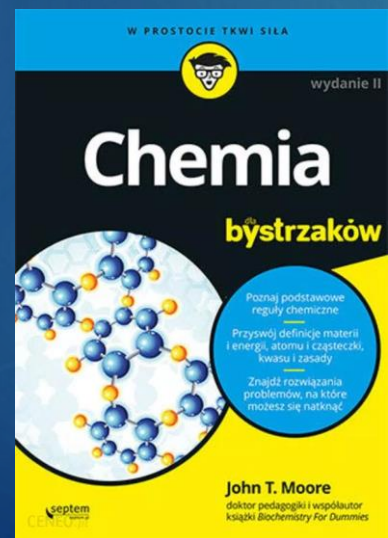

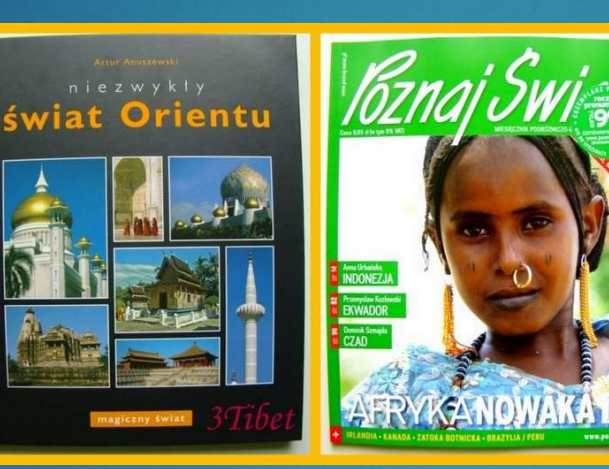

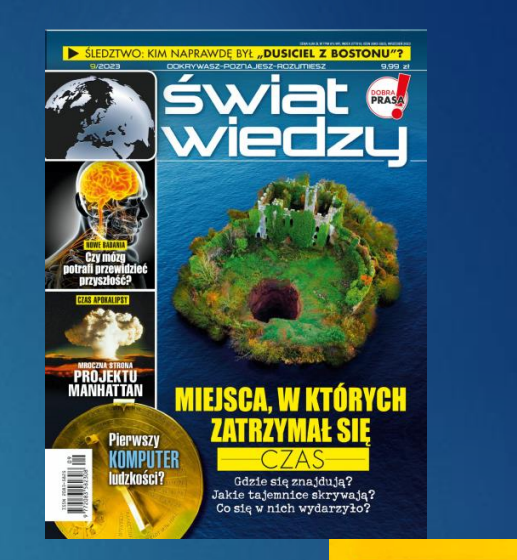

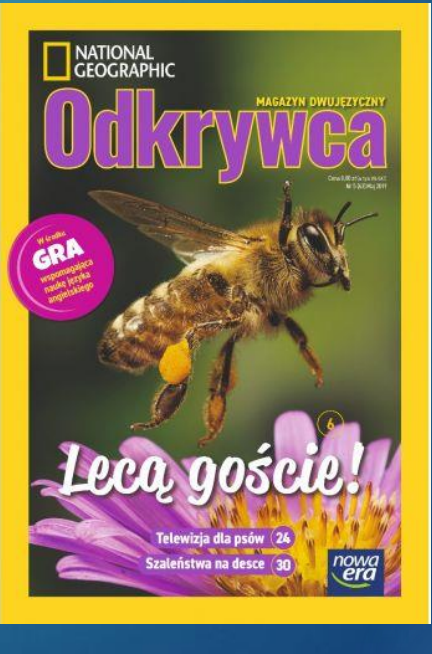

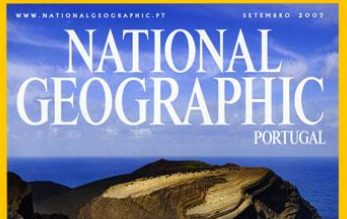

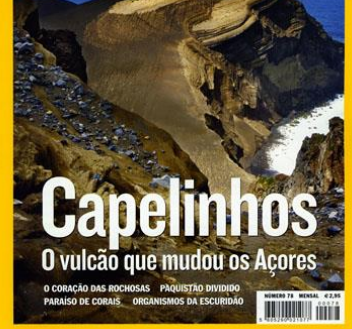

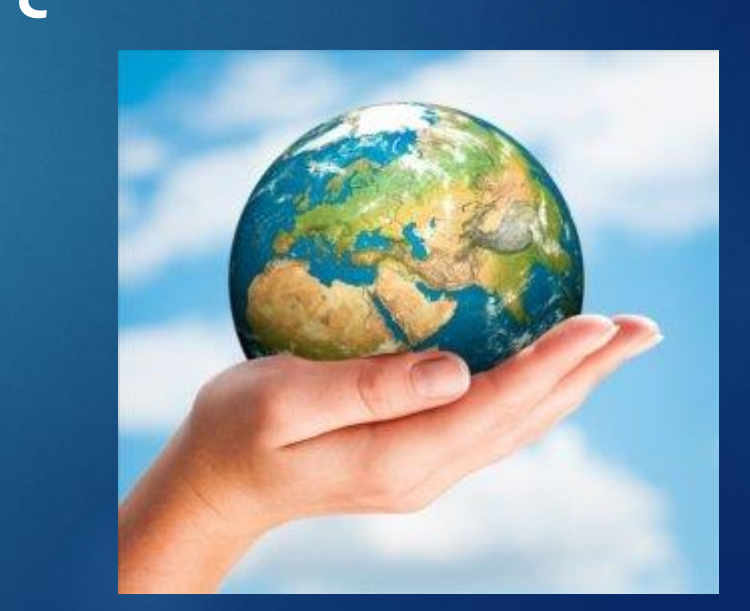

# Dziękuję za uwagę